Subject: Re: using SPSS Complex Samples Posted by Trevor-DHS on Thu, 21 Aug 2014 15:15:41 GMT View Forum Message <> Reply to Message

Here is a simple example of creating a complex sampling plan using a women's recode (IR) data file (open the data file before running the commands):

\* Create weight variable.
compute wt = V005/1000000.
\* Define strata variable, sometimes V022, V023, or combination of V024 and V025.
compute strata = V022.
\* or urban/rural within region..
compute strata = V024\*2 + V025.

CSPLAN ANALYSIS /PLAN FILE='C:\Temp\DHS\_IR.csplan' /PLANVARS ANALYSISWEIGHT=wt /DESIGN STRATA= strata CLUSTER= V021 /ESTIMATOR TYPE=WR.

\* Define variable to use in analysis.
\* Secondary education or higher.
compute sec = (V106 = 2 or V106 = 3).

\* Complex Samples Descriptives. CSDESCRIPTIVES /PLAN FILE = 'C:\Temp\DHS\_IR.csplan' /SUMMARY VARIABLES = sec /MEAN /STATISTICS SE CV COUNT POPSIZE DEFF DEFFSQRT CIN /MISSING SCOPE = ANALYSIS CLASSMISSING = EXCLUDE.

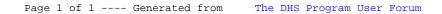